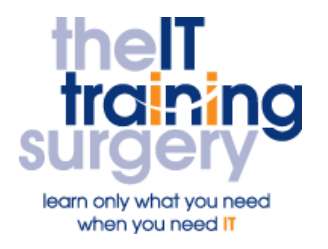

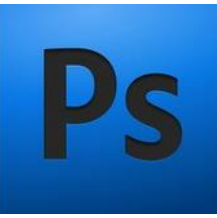

## **Overview**

At The IT Training Surgery we know that making time for learning new skills to improve your performance can be a challenge. Courses run at your premises and on your own computers.

## **Who should attend?**

This course is for people wishing to take the next step on from the basics of Photoshop. You will be encouraged to be creative: once you have mastered the techniques, this product is only limited by your creative potential!

## **Requirements**

Participants require a basic understanding of Layers, the History Palette and the main tools in Photoshop.

You can bring your own scanned images in to work on in the Workshop. If you require help with these images, please do not hesitate to contact us and we will happily to provide advice.

### **What will I learn?**

In particular you will be able to:

- Create and save Paths and other selections
- Use quick masks
- Use layer masks
- Produce stunning effects by using layers and filters
- Use colour and tone adjustments on photos
- Identify the subtractive and additive colour models
- Use adjustment layers
- Fade and blend filters
- **•** Liquefy images
- Create text effects which combine images within text
- Create custom brushes and libraries
- Create images using the erasing tools for web and DTP design
- Get to grips with compressing images for the web
- Create rollovers and animations using Image Ready

## **Time Table**

#### Session 1

- **•** Modifying Selections
- **•** Quick Mask Mode
- Alpha Channels
- **•** Creating Paths

#### Session 2

- Layer Masks
- Paste Into
- **Adjustment Layers**
- **•** Clipping Groups
- **•** Layer Effects

#### Session 3

- Blend Modes
- **Creating Layers for Pattern and Fill Effects**

#### Session 4

• Correcting Colours and Tones using Levels and Curves

#### Session 5

- **•** Filters
- **•** Blending and Fading Filter Effects
- The Liquify Tool

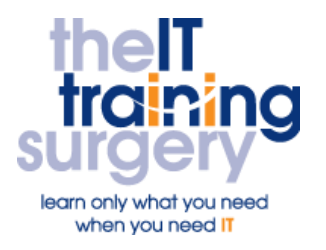

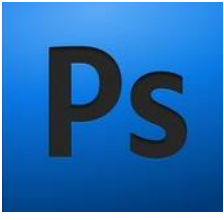

#### Session 6

- Blending Type
- Type Effects
- **•** Text Distortions

#### Session 7

- **•** Creating Custom Brushes
- Eraser Tools
- Extract Command
- Gradient Fills

#### Session 8

- File Compression
- Image Slicing
- GIF Animations
- Rollover files

# Next step:

To find out more about this course and any others, call **020 8203 1774** or visit www.theittrainingsurgery.com